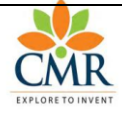

Department of Computer Science & Engineering

### **Class:M.Tech(CSE) I Year-II Sem Faculty:K.Yellaswamy Date:03.07.2015**

### **(B1532) WEB SERVICES LAB**

### **1. Write a Program to implement WSDL Service (Hello Service,WSDL File)**

Using JAX-WS Web Service.we will see how we can develop JAX-WS endpoint and client step by step.

### **Steps for creating JAX-WS WebService Endpoint**:

- I. Open Eclipse Kepler IDE
- II. Create java projest name "JAXWSServer"
- III. Create a new package name

cse.yellaswamy.webservice

IV. Create JAXWSService Endpoint Interface

HelloInterface.java

V. Create JAXWSService Endpoint implementation class

HelloInterfaceImpl.java

VI. Create Endpoint Publisher

HelloWSPublisher.java

### **The following is the Directory Structure for above Steps:**

#### JAXWSServer التي ته

- ⊿ Ø<sup>≜</sup> src
	- ▲ **+ cse.yellaswamy.webservice** 
		- $\triangleright$   $\Box$  HelloInterface.java
		- > D HelloInterfaceImpl.java
		- > D HelloWSPublisher.java
- > <a>
JRE System Library [jdk1.7.0\_79]
- 

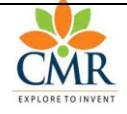

```
// HelloInterface.java
package cse.yellaswamy.webservice;
import javax.jws.WebMethod;
import javax.jws.WebService;
@WebService
public interface HelloInterface 
{
@WebMethod
public String sayHello(String name);
}
// HelloInterfaceImpl.java
package cse.yellaswamy.webservice;
import javax.jws.WebService;
@WebService(endpointInterface="cse.yellaswamy.webservice.HelloInterface")
public class HelloInterfaceImpl implements HelloInterface
{
      public String sayHello(String name) {
             // TODO Auto-generated method stub
             return "Hello From Webservice"+name;
      }
}
```
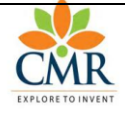

```
// HelloWSPublisher.java
package cse.yellaswamy.webservice;
import javax.xml.ws.Endpoint;
public class HelloWSPublisher
{
public static void main(String args[])
{
       Endpoint.publish("http://KANDULA:9090/cmrhellows/HelloInterface", new
HelloInterfaceImpl());
}
}
/*
 * Run above program.Your webservice is published.You can check your service wsdl at 
http://KANDULA:9090/cmrhellows/HelloInterface?wsdl
```
\*/

### **URL: <http://kandula:9090/cmrhellows/HelloInterface?wsdl>**

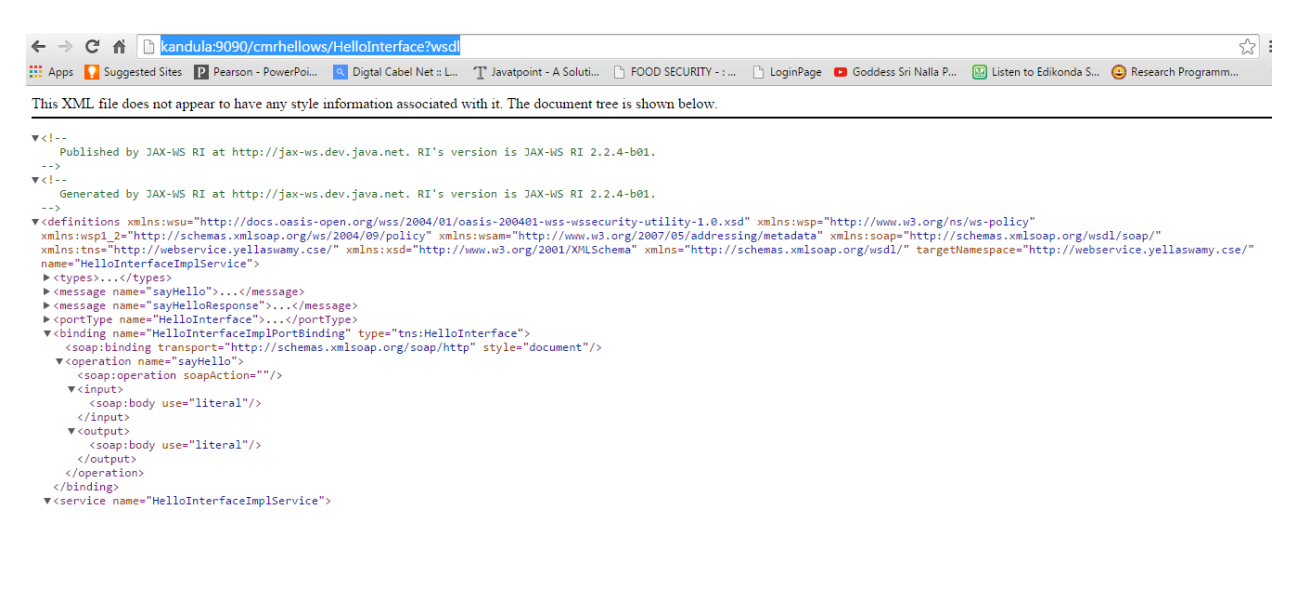

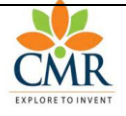

#### **Steps for Creating JAXWS Client**

**I. Open eclipse and create a new java project**

**JAXWSClient**

**II. Now we need to generate the client stubs so open your command line and enter wsimport command.**

**E:\MTech\_2015\WebServiceLab\JAXWSClient\src>wsimport -s . http://kandula:9090/cmrhellows/HelloInterface?wsdl**

**parsing WSDL...**

**Generating code...**

**Compiling code...**

C:\Windows\system32\cmd.exe

E:\MTech\_2015\WebServiceLab\JAXWSClient\src>wsimport -s . http://kandula:9090/cm<br>rhellows/HelloInterface?wsdl<br>parsing WSDL...

 $| - | 0 |$   $\bf{X}$ 

Generating code...

Compiling code...

E:\MTech\_2015\WebServiceLab\JAXWSClient\src>

**III. Lets create client class now**

**//** JAXWSClient.java

package cse.yellaswamy.wsclient; import cse.yellaswamy.webservice.HelloInterface; import cse.yellaswamy.webservice.HelloInterfaceImplService; public class JAXWSClient {

> public static void main(String[] args) {

// TODO Auto-generated method stub

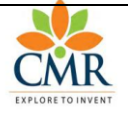

Department of Computer Science & Engineering

HelloInterfaceImplService helloService = new HelloInterfaceImplService(); HelloInterface hello = helloService.getHelloInterfaceImplPort(); System.out.println(hello.sayHello("KANDULA ASHOK"));

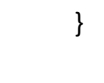

### **Directory Structure for Client:**

}

- ⊿ **B** JAXWSClient
	- ⊿ 2<sup>男</sup> src
		- ▲ 由 cse.yellaswamy.webservice
			- $\triangleright$   $\Box$  HelloInterface.java
			- > D HelloInterfaceImplService.java
			- > D ObjectFactory.java
			- $\triangleright$  **J**) package-info.java
			- $\triangleright$   $\Box$  SayHello.java
			- > D SayHelloResponse.java
		- ▲ **+ cse.yellaswamy.wsclient** 
			- **D** JAXWSClient.java
	- > A JRE System Library [jdk1.7.0\_79] وسيستعد المراجع

#### **Output:**

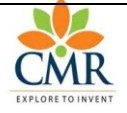

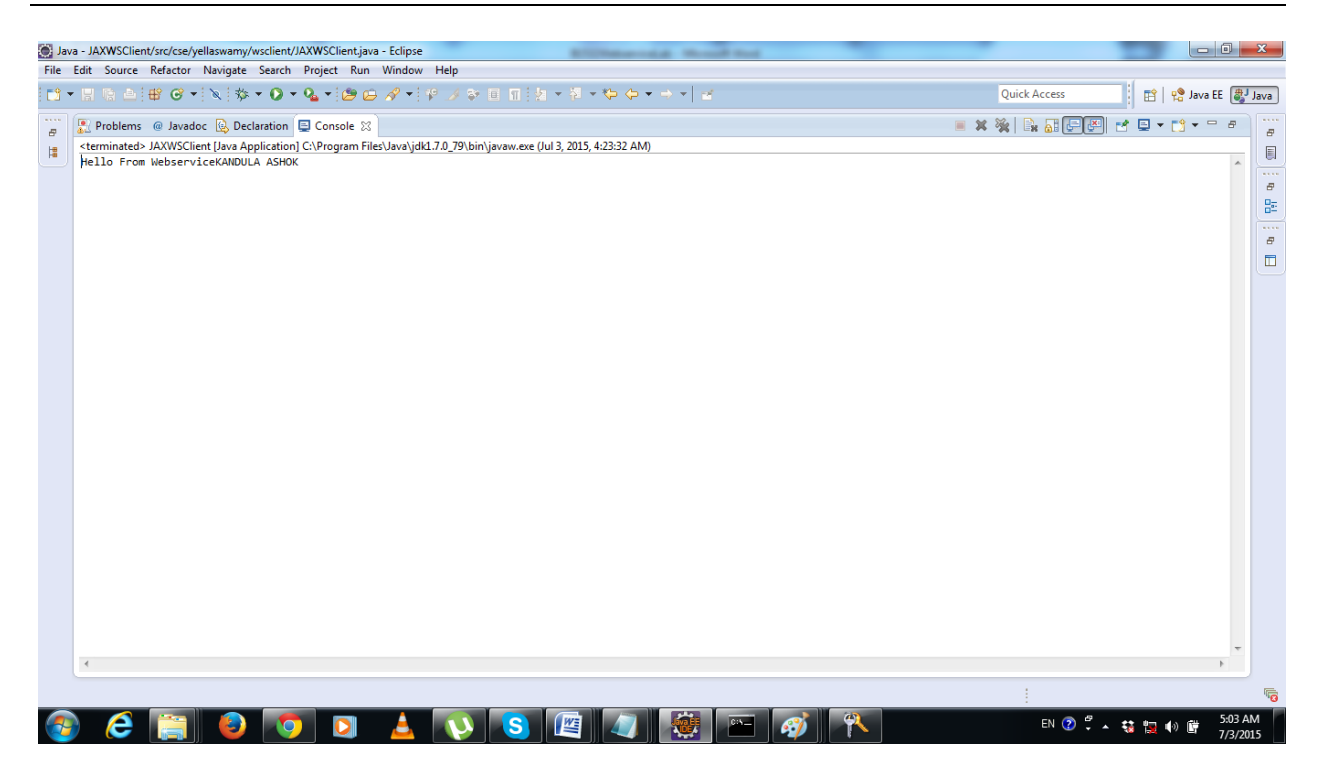

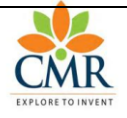

Date:17.07.2015

**2. Write a Program the service provider can implement a single getPrice(),static bind() and get product operation**

### **Steps:**

- **I. Create a Dynamic Web Application(i.e.,3shoppingcart)**
- **II. Create the following packages**
	- **i.** cmrcet.cse.yellaswamy.myinterface;
	- **ii.** cmrcet.cse.yellaswamy.businesslogic;
- **III. Write a interface in package** cmrcet.cse.yellaswamy.myinterface **(i.e .,**ProductCatalog.java**)**
- **IV. Write Implementation class for above interface in package**  cmrcet.cse.yellaswamy.businesslogic
	- **(i.e.,** ProductServiceImpl.java)
- **V. Check the Directory Structure of WebApplication**
- **VI. Deploy in Glassfish Server**
- **VII. Test the Web Service**

**Step I&II:**

- 3shoppingcart
	- **A** JAX-WS Web Services
	- $\triangleright$   $\frac{Q_0}{3.0}$  Deployment Descriptor: 3shoppingcart
	- ▲ <sup>●</sup> Java Resources
		- ⊿ <sup>288</sup> src
			- > 册 cmrcet.cse.yellaswamy.businesslogic
			- > 用 cmrcet.cse.yellaswamy.myinterface
		- $\triangleright$   $\blacksquare$  Libraries
	- > avaScript Resources
	- $\triangleright \triangleright$  build
	- ▷ *A* WebContent

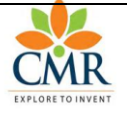

```
Step III:
         3shoppingcart
            ▷ 2 JAX-WS Web Services
            B. Deployment Descriptor: 3shoppingcart
            ▲ <sup>●</sup> Java Resources
               ⊿ <sup>@</sup> src
                  > 周 cmrcet.cse.yellaswamy.businesslogic
                  4 H cmrcet.cse.yellaswamy.myinterface
                     D ProductCatalog.java
               \triangleright \blacksquare Libraries
            > avaScript Resources
            \triangleright \triangleright build
            ▷ <del>②</del> WebContent
// ProductCatalog.java 
package cmrcet.cse.yellaswamy.myinterface;
import java.util.ArrayList;
import java.util.List;
import javax.jws.WebMethod;
import javax.jws.WebService;
import cmrcet.cse.yellaswamy.businesslogic.ProductServiceImpl;
@WebService
public class ProductCatalog 
{
       ProductServiceImpl productservice=new ProductServiceImpl();
       @WebMethod
       public List<String> getProductCategories()
       {
                              return productservice.getProductCategories() ;
       }
       @WebMethod
       public List<String> getProducts(String mychoice)
       {
                              return productservice.getProducts(mychoice);
       }
       @WebMethod
       public boolean addProduct(String mychoice,String product)
       {
                              return productservice.addProduct(mychoice,product);
       }
```
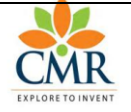

}

```
@WebMethod(operationName="BookPrice")
public double getBookPrice(String isbn)
{
      return productservice.getBookPrice(isbn);
}
```
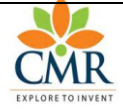

### **Step IV:**

```
3shoppingcart
     > 2 JAX-WS Web Services
     \triangleright \frac{1}{20} Deployment Descriptor: 3shoppingcart
     ⊿ <sup>2</sup><sup>9</sup> Java Resources
        ⊿ <sup>@</sup> src
           ▲ 甜 cmrcet.cse.yellaswamy.businesslogic
               \triangleright <sup>1</sup> ProductServiceImpl.java
           > + cmrcet.cse.yellaswamy.myinterface
        \triangleright \blacksquare Libraries
     > <a>
MavaScript Resources<br />
\blacksquare\triangleright \triangleright build
     ▷ <del>②</del> WebContent
//ProductServiceImpl.java
package cmrcet.cse.yellaswamy.businesslogic;
import java.util.ArrayList;
import java.util.List;
import javax.jws.WebMethod;
public class ProductServiceImpl 
{
        //step4
        List<String> csebooklist=new ArrayList<>();
        List<String> ecebooklist=new ArrayList<>();
        List<String> eeebooklist=new ArrayList<>();
        //step5 constructor
        public ProductServiceImpl()
        {
                //CSE BOOKS
                csebooklist.add("Thinking on the Web- Berners Lee");
                csebooklist.add("Web Services & SOA Principles and Technology-
P.Papazoglou");
                csebooklist.add("Developing Java Web Services-R.Nagappan");
                //ECE BOOKS
                ecebooklist.add("ece-book1");
                ecebooklist.add("ece-book2");
                ecebooklist.add("ece-book3");
```
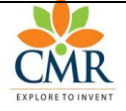

```
//EEE BOOKS
      eeebooklist.add("eee-book1");
      eeebooklist.add("eee-book2");
      eeebooklist.add("eee-book3");
}
public List<String> getProductCategories()
{
      List<String> categorories=new ArrayList<>();
      categorories.add("cse");
      categorories.add("ece");
      categorories.add("eee");
      return categorories;
}
public List<String> getProducts(String mychoice)
{
      switch(mychoice.toLowerCase())
      {
      case "cse":
             return csebooklist;
      case "ece":
             return ecebooklist;
      case "eee":
             return eeebooklist;
      }
      return null;
}
//Add Products Dynamically
public boolean addProduct(String mychoice1,String product)
{
      switch(mychoice1.toLowerCase())
      {
      case "cse":
             csebooklist.add(product);
             break;
      case "ece":
             ecebooklist.add(product);
             break;
      case "eee":
             eeebooklist.add(product);
```
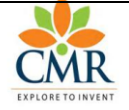

Department of Computer Science & Engineering

```
break;
             default:
                    return false;
      }
      return true;
}
public double getBookPrice(String isbn) 
{
      // TODO Auto-generated method stub
      if("IS101".equalsIgnoreCase(isbn))
             return 230.29;
             else if("IS102".equalsIgnoreCase(isbn))
             return 459.56;
             else
             return 0;
}
```
**Step V: Final Directory Structure**

3shoppingcart

}

- **A** JAX-WS Web Services
- > a Deployment Descriptor: 3shoppingcart
- ▲ <sup>●</sup> Java Resources
	- ⊿ <sup>@</sup> src
		- 4 H cmrcet.cse.yellaswamy.businesslogic
			- > D ProductServiceImpl.java
		- 4 Cmrcet.cse.yellaswamy.myinterface
			- > D ProductCatalog.java
	- $\triangleright$   $\blacksquare$  Libraries
- > avaScript Resources
- $\triangleright \triangleright$  build
- ▷ *A* WebContent

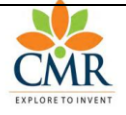

Department of Computer Science & Engineering

### **Step VI:Deploy and Test with Glass Fish Application Server**

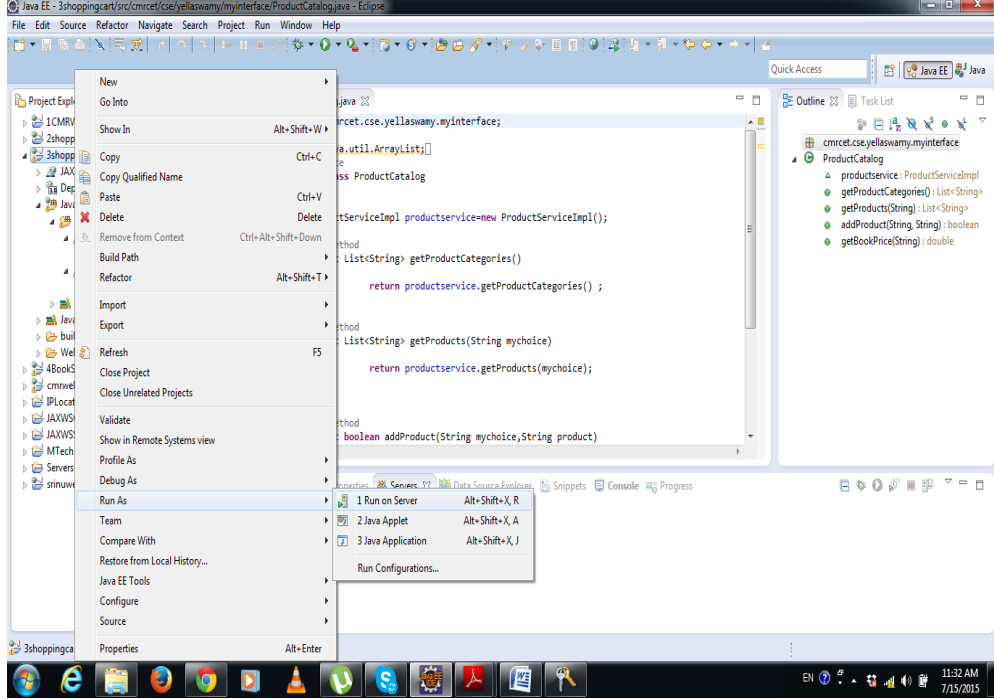

#### **<http://localhost:4848/>**

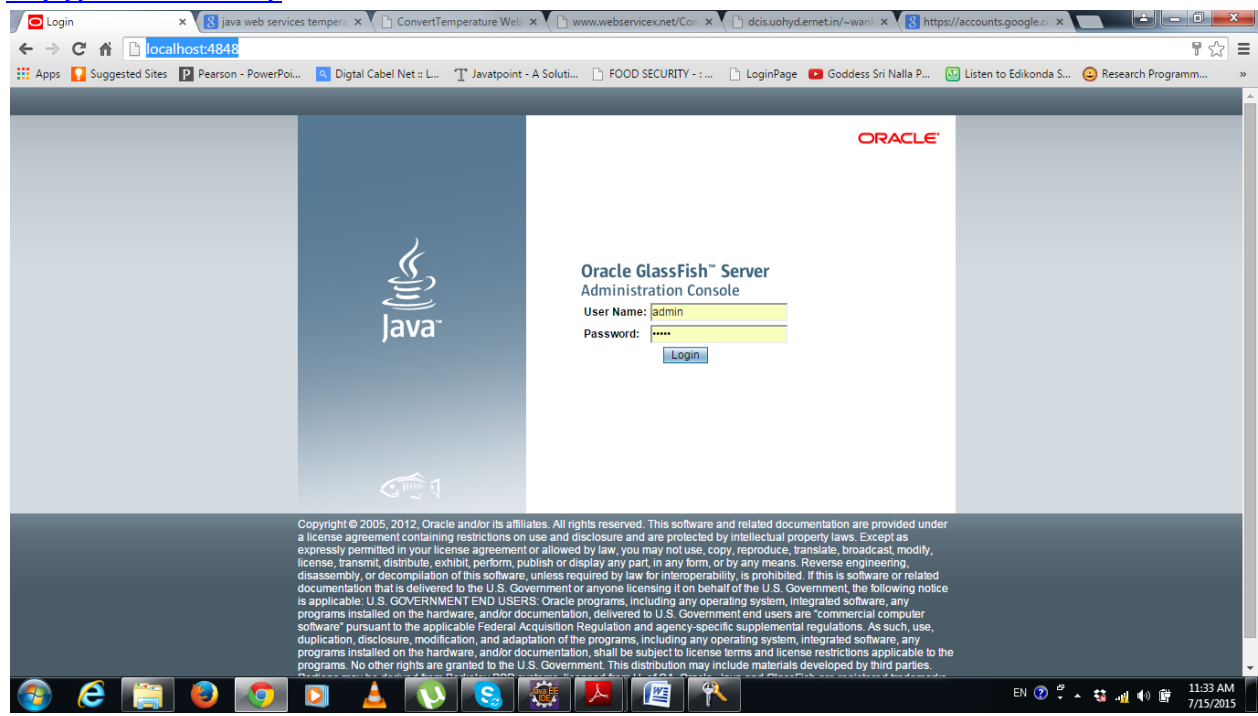

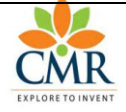

Department of Computer Science & Engineering

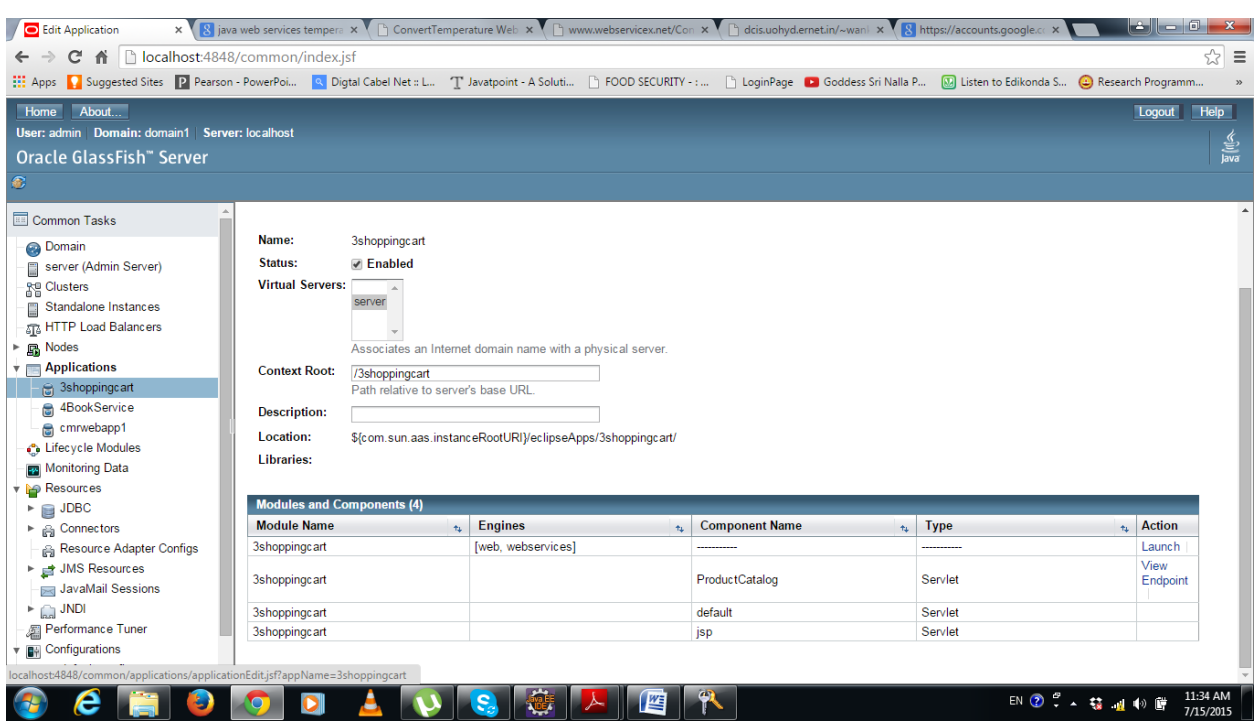

**<http://kandula:8181/3shoppingcart/ProductCatalogService?wsdl>**

This XML file does not appear to have any style information associated with it. The document tree is shown below.

```
21 - -Published by JAX-WS RI at http://jax-ws.dev.java.net. RI's version is 
Metro/2.2.0-1 (tags/2.2.0u1-7139; 2012-06-02T10:55:19+0000) JAXWS-RI/2.2.6-2 
JAXWS/2.2 svn-revision#unknown. 
-->
<! -Generated by JAX-WS RI at http://jax-ws.dev.java.net. RI's version is 
Metro/2.2.0-1 (tags/2.2.0u1-7139; 2012-06-02T10:55:19+0000) JAXWS-RI/2.2.6-2 
JAXWS/2.2 svn-revision#unknown. 
-->
<definitions xmlns:wsu="http://docs.oasis-open.org/wss/2004/01/oasis-200401-
wss-wssecurity-utility-1.0.xsd" xmlns:wsp="http://www.w3.org/ns/ws-
policy"xmlns:wsp1_2="http://schemas.xmlsoap.org/ws/2004/09/policy" xmlns:wsam
="http://www.w3.org/2007/05/addressing/metadata" xmlns:soap="http://schemas.x
mlsoap.org/wsdl/soap/"xmlns:tns="http://myinterface.yellaswamy.cse.cmrcet/" x
mlns:xsd="http://www.w3.org/2001/XMLSchema" xmlns="http://schemas.xmlsoap.org
/wsdl/"targetNamespace="http://myinterface.yellaswamy.cse.cmrcet/" name="Prod
uctCatalogService">
<types>
<xsd:schema>
<xsd:import namespace="http://myinterface.yellaswamy.cse.cmrcet/" schemaLocat
ion="http://kandula:8181/3shoppingcart/ProductCatalogService?xsd=1"/>
</xsd:schema>
</types>
<message name="getProductCategories">
```
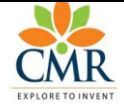

```
<part name="parameters" element="tns:getProductCategories"/>
</message>
<message name="getProductCategoriesResponse">
<part name="parameters" element="tns:getProductCategoriesResponse"/>
</message>
<message name="BookPrice">
<part name="parameters" element="tns:BookPrice"/>
</message>
<message name="BookPriceResponse">
<part name="parameters" element="tns:BookPriceResponse"/>
</message>
<message name="getProducts">
<part name="parameters" element="tns:getProducts"/>
</message>
<message name="getProductsResponse">
<part name="parameters" element="tns:getProductsResponse"/>
</message>
<message name="addProduct">
<part name="parameters" element="tns:addProduct"/>
</message>
<message name="addProductResponse">
<part name="parameters" element="tns:addProductResponse"/>
</message>
<portType name="ProductCatalog">
<operation name="getProductCategories">
<input wsam:Action="http://myinterface.yellaswamy.cse.cmrcet/ProductCatalog/g
etProductCategoriesRequest" message="tns:getProductCategories"/>
<output wsam:Action="http://myinterface.yellaswamy.cse.cmrcet/ProductCatalog/
getProductCategoriesResponse" message="tns:getProductCategoriesResponse"/>
</operation>
<operation name="BookPrice">
<input wsam:Action="http://myinterface.yellaswamy.cse.cmrcet/ProductCatalog/B
ookPriceRequest" message="tns:BookPrice"/>
<output wsam:Action="http://myinterface.yellaswamy.cse.cmrcet/ProductCatalog/
BookPriceResponse" message="tns:BookPriceResponse"/>
</operation>
<operation name="getProducts">
<input wsam:Action="http://myinterface.yellaswamy.cse.cmrcet/ProductCatalog/g
etProductsRequest" message="tns:getProducts"/>
<output wsam:Action="http://myinterface.yellaswamy.cse.cmrcet/ProductCatalog/
getProductsResponse" message="tns:getProductsResponse"/>
</operation>
<operation name="addProduct">
<input wsam:Action="http://myinterface.yellaswamy.cse.cmrcet/ProductCatalog/a
ddProductRequest" message="tns:addProduct"/>
<output wsam:Action="http://myinterface.yellaswamy.cse.cmrcet/ProductCatalog/
addProductResponse" message="tns:addProductResponse"/>
</operation>
</portType>
<binding name="ProductCatalogPortBinding" type="tns:ProductCatalog">
<soap:binding transport="http://schemas.xmlsoap.org/soap/http" style="documen
t"/>
<operation name="getProductCategories">
<soap:operation soapAction=""/>
<input>
```
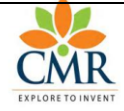

```
<soap:body use="literal"/>
</input>
<output>
<soap:body use="literal"/>
</output>
</operation>
<operation name="BookPrice">
<soap:operation soapAction=""/>
<input>
<soap:body use="literal"/>
</input>
<output>
<soap:body use="literal"/>
</output>
</operation>
<operation name="getProducts">
<soap:operation soapAction=""/>
<input>
<soap:body use="literal"/>
</input>
<output>
<soap:body use="literal"/>
</output>
</operation>
<operation name="addProduct">
<soap:operation soapAction=""/>
<input>
<soap:body use="literal"/>
</input>
<output>
<soap:body use="literal"/>
</output>
</operation>
</binding>
<service name="ProductCatalogService">
<port name="ProductCatalogPort" binding="tns:ProductCatalogPortBinding">
<soap:address location="http://kandula:8181/3shoppingcart/ProductCatalogServi
ce"/>
</port>
</service>
</definitions>
```
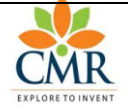

Department of Computer Science & Engineering

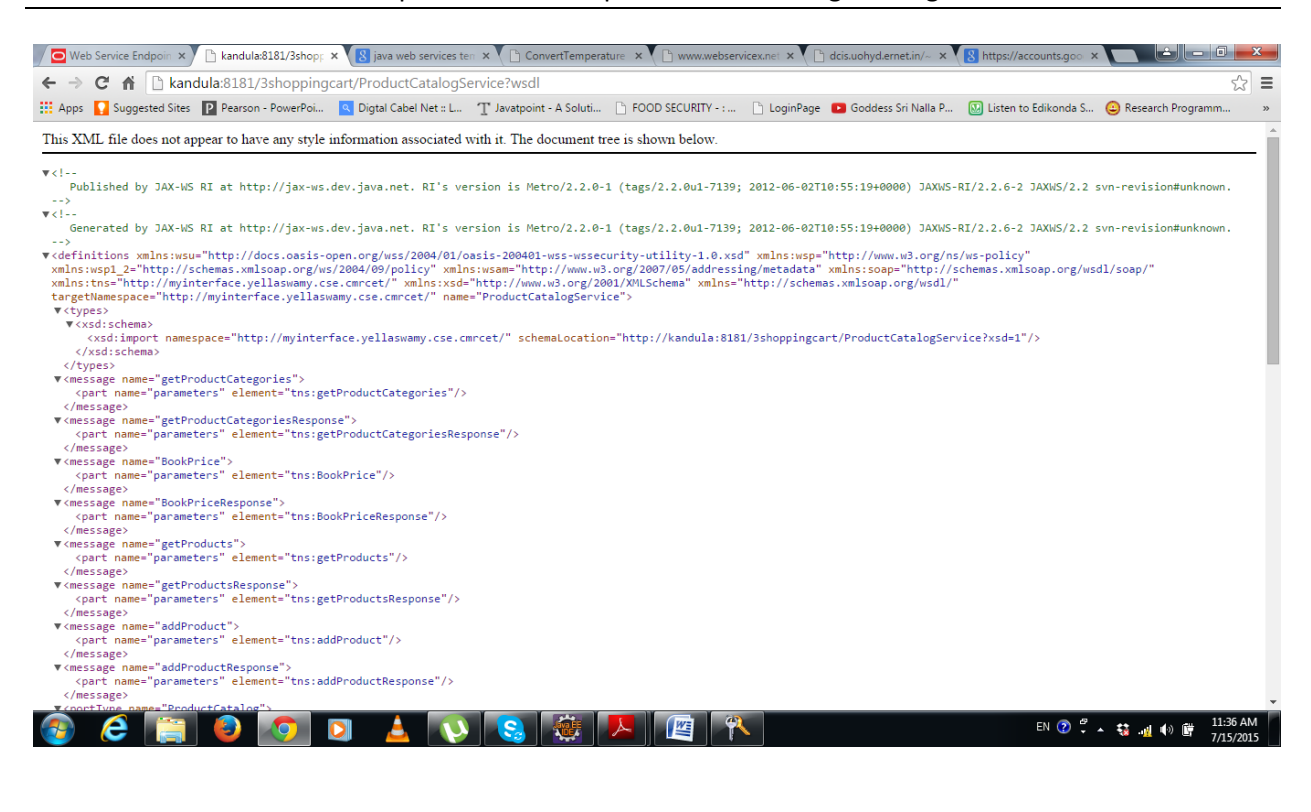

#### **<http://kandula:8181/3shoppingcart/ProductCatalogService?Tester>**

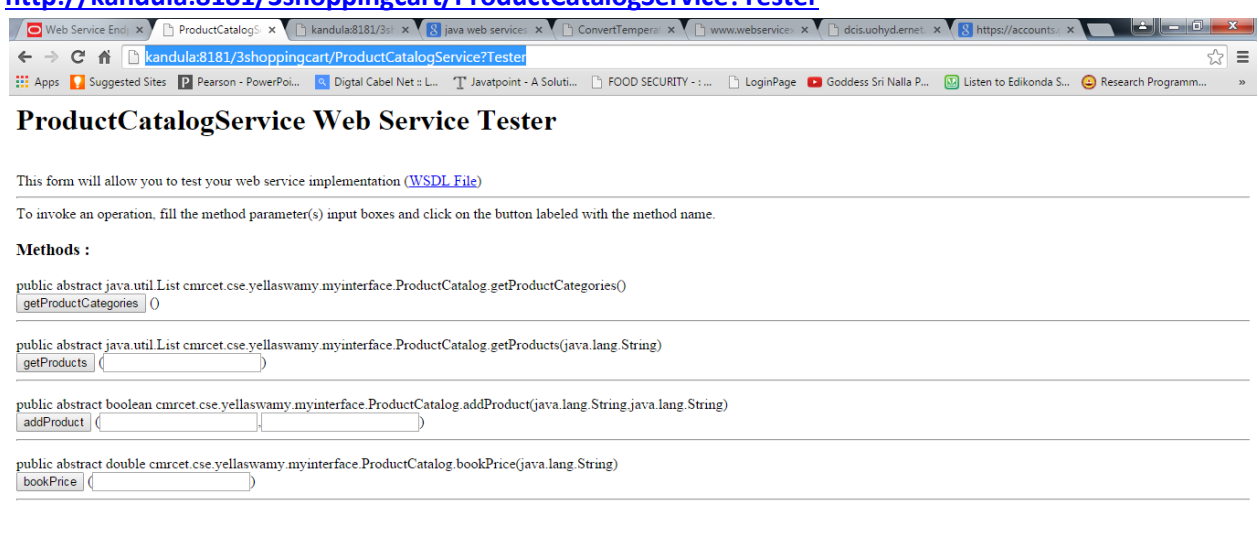

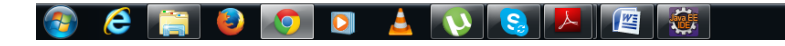

EN  $\bigcirc$   $\stackrel{\circ}{\bullet}$   $\star$   $\stackrel{\bullet}{\bullet}$   $\stackrel{\bullet}{\bullet}$   $\stackrel{\bullet}{\bullet}$   $\stackrel{\bullet}{\bullet}$   $\stackrel{11:42 \text{ AM}}{7:15:20115}$ 

# **getProductCategories Method invocation**

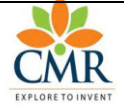

## **Method parameter(s)**

**Type Value**

## **Method returned**

java.util.List : "**[cse, ece, eee]**"

### **SOAP Request**

```
<?xml version="1.0" encoding="UTF-8"?><S:Envelope 
xmlns:S="http://schemas.xmlsoap.org/soap/envelope/">
     <S:Header/>
     <S:Body>
         <ns2:getProductCategories 
xmlns:ns2="http://myinterface.yellaswamy.cse.cmrcet/"/>
     </S:Body>
</S:Envelope>
```
### **SOAP Response**

```
<?xml version="1.0" encoding="UTF-8"?><S:Envelope 
xmlns:S="http://schemas.xmlsoap.org/soap/envelope/">
     <S:Body>
         <ns2:getProductCategoriesResponse 
xmlns:ns2="http://myinterface.yellaswamy.cse.cmrcet/">
            <return>cse</return>
            <return>ece</return>
            <return>eee</return>
         </ns2:getProductCategoriesResponse>
     </S:Body>
</S:Envelope>
```
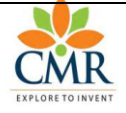

Department of Computer Science & Engineering

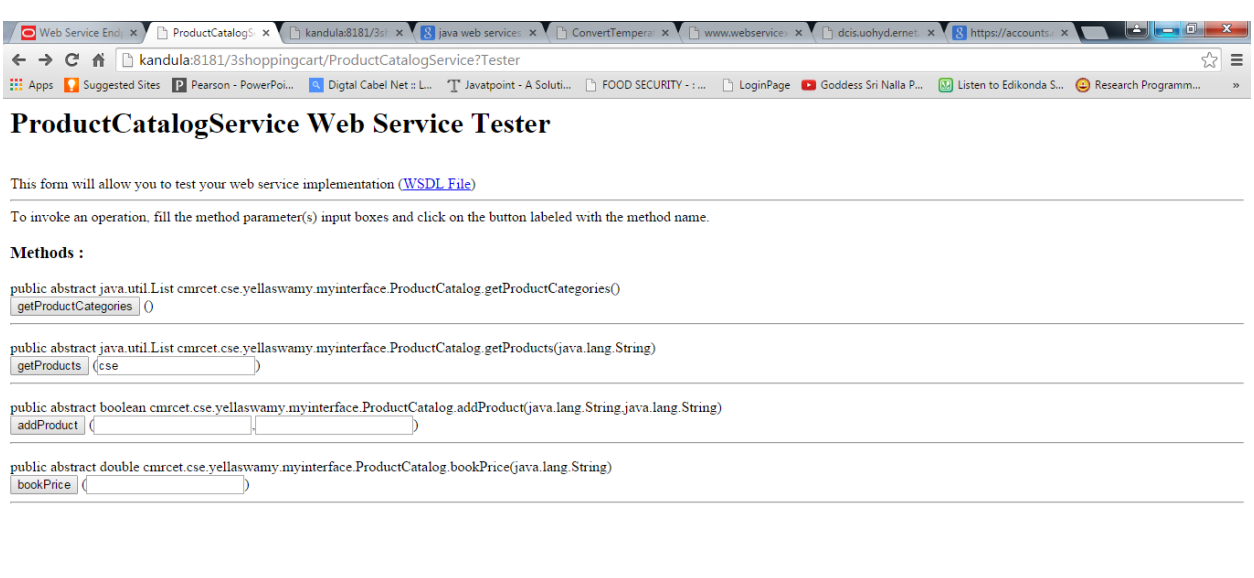

**BEEDINAL PRESE** 

EN ⑦ ♡ ▲ 赫 』 (\*) ■ 11:43 AM

# **getProducts Method invocation**

### **Method parameter(s)**

**Type Value**  $|$ java.lang.String  $|$ cse

## **Method returned**

java.util.List : "**[Thinking on the Web- Berners Lee, Web Services & SOA Principles and Technology-P.Papazoglou, Developing Java Web Services-R.Nagappan]**"

## **SOAP Request**

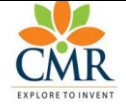

Department of Computer Science & Engineering

```
<?xml version="1.0" encoding="UTF-8"?><S:Envelope 
xmlns:S="http://schemas.xmlsoap.org/soap/envelope/">
     <S:Header/>
     <S:Body>
         <ns2:getProducts 
xmlns:ns2="http://myinterface.yellaswamy.cse.cmrcet/">
             <arg0>cse</arg0>
         </ns2:getProducts>
     </S:Body>
</S:Envelope>
```
### **SOAP Response**

```
<?xml version="1.0" encoding="UTF-8"?><S:Envelope 
xmlns:S="http://schemas.xmlsoap.org/soap/envelope/">
     <S:Body>
         <ns2:getProductsResponse 
xmlns:ns2="http://myinterface.yellaswamy.cse.cmrcet/">
            <return>Thinking on the Web- Berners Lee</return>
             <return>Web Services & SOA Principles and Technology-
P.Papazoglou</return>
            <return>Developing Java Web Services-R.Nagappan</return>
         </ns2:getProductsResponse>
     </S:Body>
</S:Envelope>
```
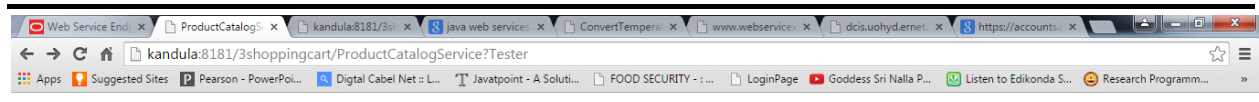

#### **ProductCatalogService Web Service Tester**

This form will allow you to test your web service implementation (WSDL File)

To invoke an operation, fill the method parameter(s) input boxes and click on the button labeled with the method name

#### Methods:

public abstract java.util.List cmrcet.cse.yellaswamy.myinterface.ProductCatalog.getProductCategories()  $genProductCategories$  0

public abstract java.util.List cmrcet.cse.yellaswamy.myinterface.ProductCatalog.getProducts(java.lang.String) getProducts (cse

public abstract boolean cmrcet.cse.yellaswamy.myinterface.ProductCatalog.addProduct(java.lang.String.java.lang.String)

addProduct (

public abstract double cmrcet.cse.yellas<br>wamy.myinterface.ProductCatalog.bookPrice(java.lang.String) bookPrice (<br> $\sqrt{|\mathbf{S}101|}$ 

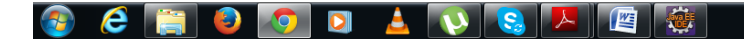

EN ② W ~ 發 通 40 餅

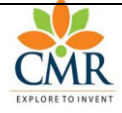

Department of Computer Science & Engineering

## **bookPrice Method invocation**

## **Method parameter(s)**

**Type Value** |java.lang.String||IS101

### **Method returned**

double : "**230.29**"

### **SOAP Request**

```
<?xml version="1.0" encoding="UTF-8"?><S:Envelope 
xmlns:S="http://schemas.xmlsoap.org/soap/envelope/">
    <S:Header/>
     <S:Body>
         <ns2:BookPrice xmlns:ns2="http://myinterface.yellaswamy.cse.cmrcet/">
             <arg0>IS101</arg0>
         </ns2:BookPrice>
     </S:Body>
</S:Envelope>
```
### **SOAP Response**

```
<?xml version="1.0" encoding="UTF-8"?><S:Envelope 
xmlns:S="http://schemas.xmlsoap.org/soap/envelope/">
    <S:Body>
         <ns2:BookPriceResponse 
xmlns:ns2="http://myinterface.yellaswamy.cse.cmrcet/">
            <return>230.29</return>
         </ns2:BookPriceResponse>
     </S:Body>
</S:Envelope>
```